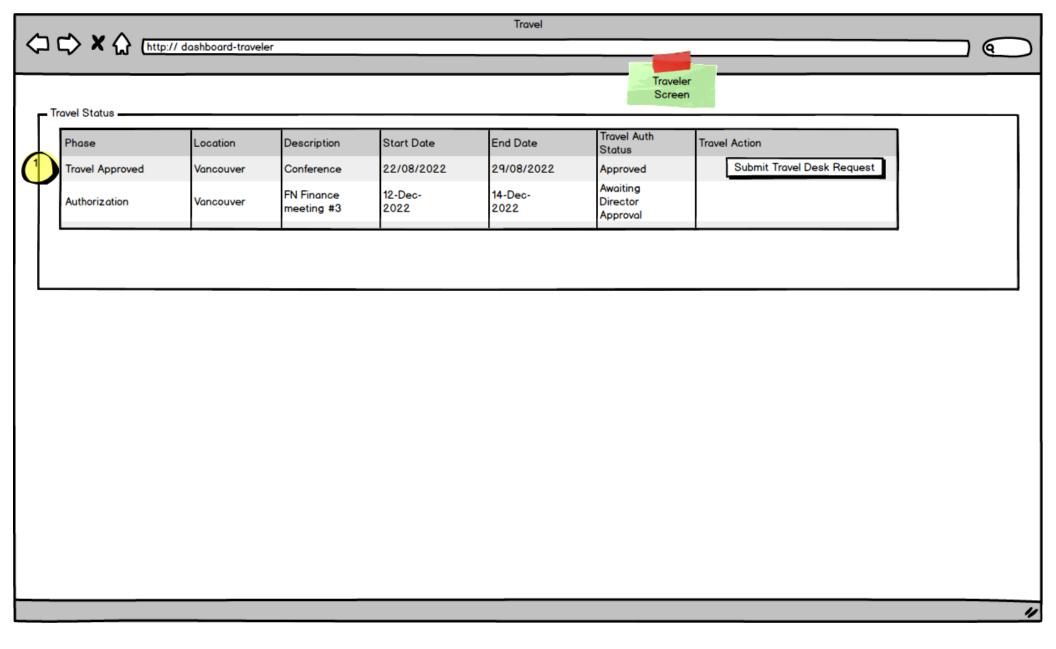

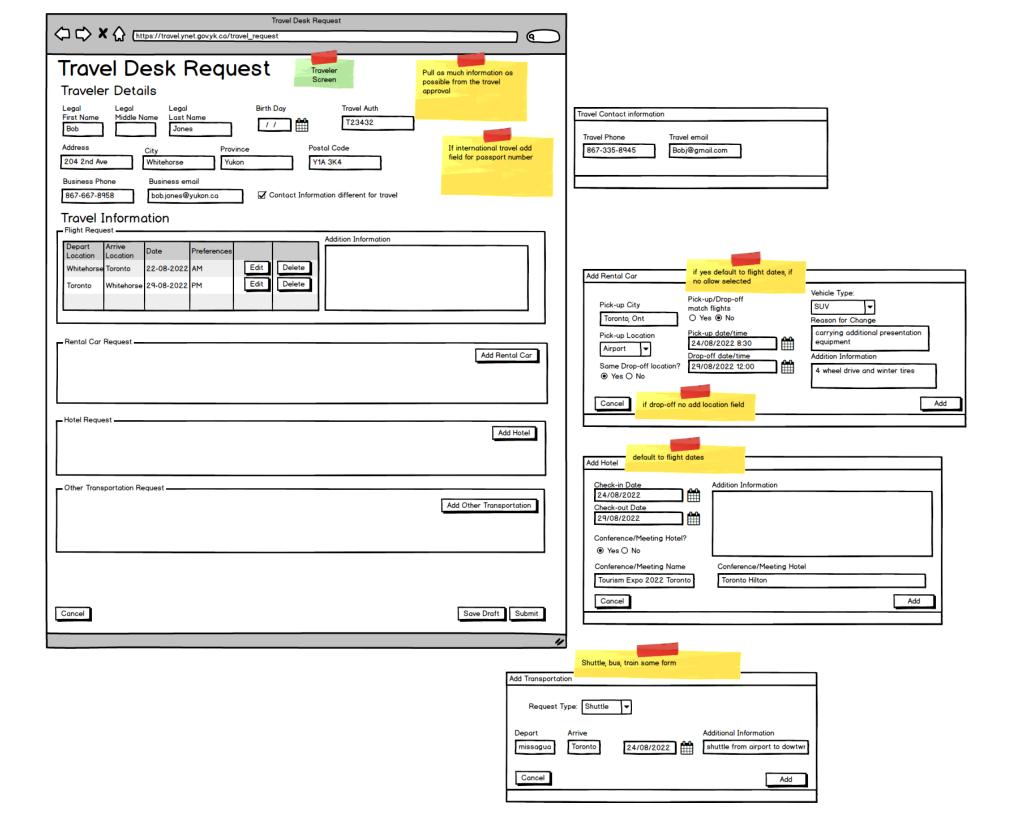

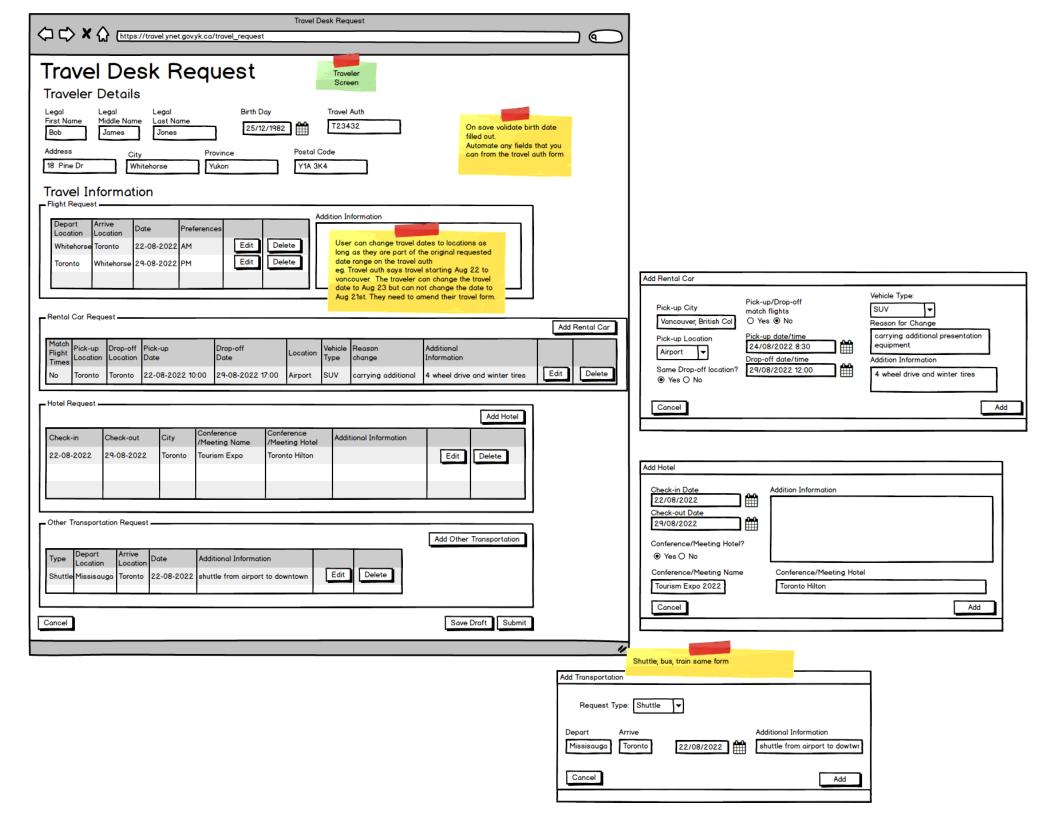

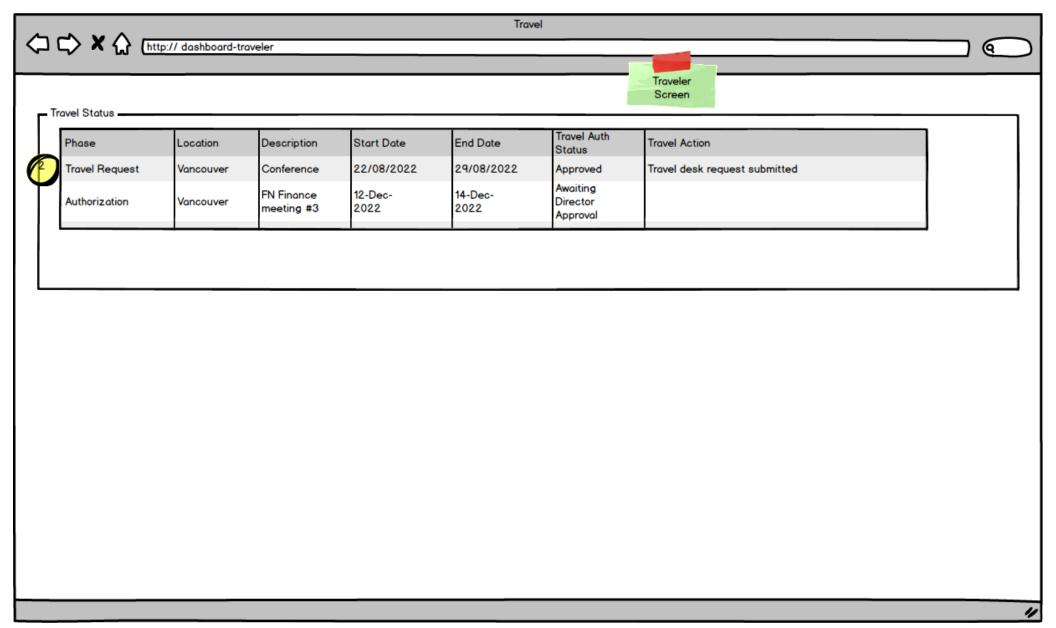

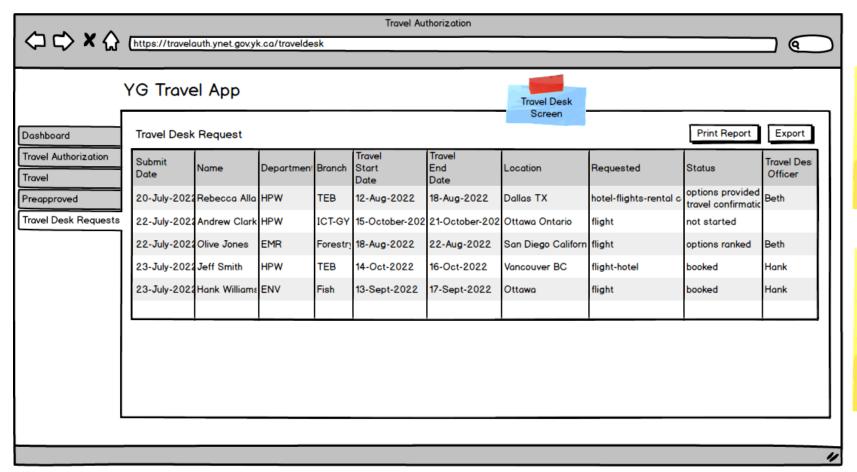

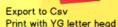

Allow filter/sort by Branch and Department, travel start date

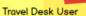

- highlight not started requests
- sort order where status = not booked then by travel start date

## Branch or Departmental Manager User

- only show requests from department or branch
- highlight items with status options provided

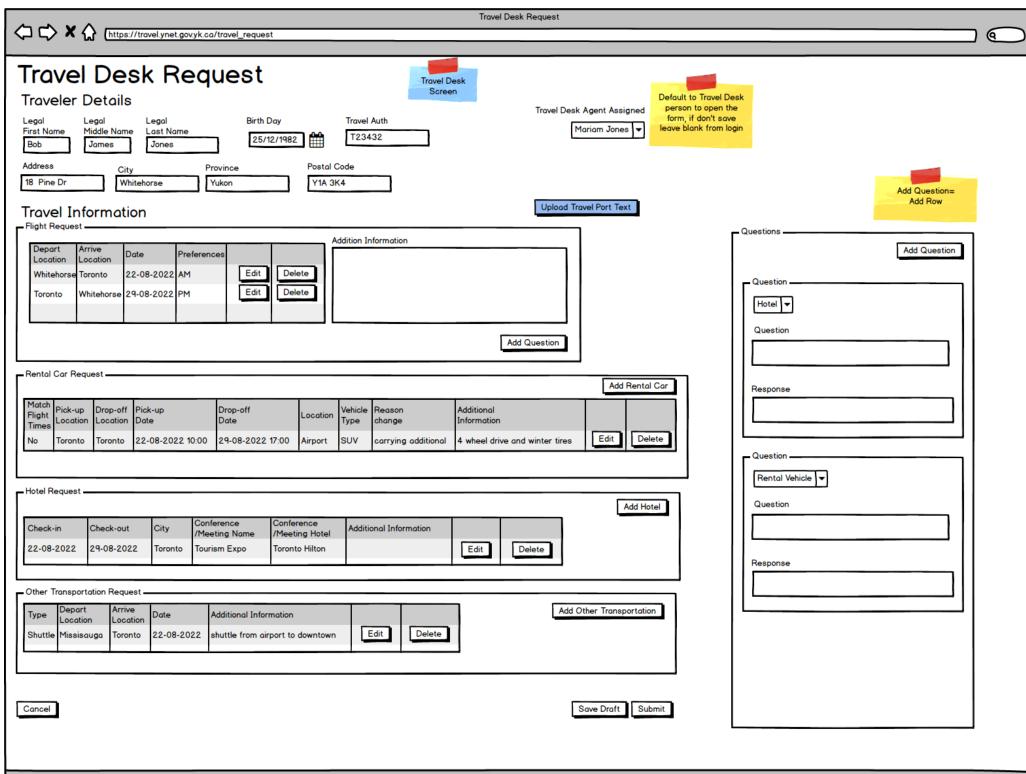

Travel Port Text Paste Text Air North 4N511 12 Mar 07:30 Whitehorse Arpt (YXY) Terminal: Departure: Arrival: 12 Mar 09:45 Vancouver Intl Arpt (YVR) Terminal: M Duration: 2 Hour(s) 15 Minutes Status: Sold Class: Air Canada AC114 Departure: 12 Mar 11:45 Vancouver Intl Arpt (YVR) Terminal: M 12 Mar 19:10 Lester B Pearson Intl (YYZ) Arrival: Terminal: 1 Duration: 4 Hour(s) 25 Minutes Status: Sold Class: W Air Canada AC8102 - Operated By: AIR CANADA EXPRESS -JAZZ 12 Mar 17:00 Whitehorse Arpt (YXY) Terminal: Departure: Arrival: 12 Mar 19:20 Vancouver Intl Arpt (YVR) Terminal: M Duration: 2 Hour(s) 20 Minutes Status: Sold Class: Air Canada AC126 12 Mar 22:00 Vancouver Intl Arpt (YVR) Departure: Terminal: M 13 Mar 05:34 Lester B Pearson Intl (YYZ) Arrival: Terminal: 1 4 Hour(s) 34 Minutes Duration: Status: Sold Class: W "Subject to availability at time of booking, additional charges may apply (baggage fee, seat fee...), includes taxes" or "conditions may apply, subject to change"

09/01/2023 09:22:31 AM

Clean and seperate options

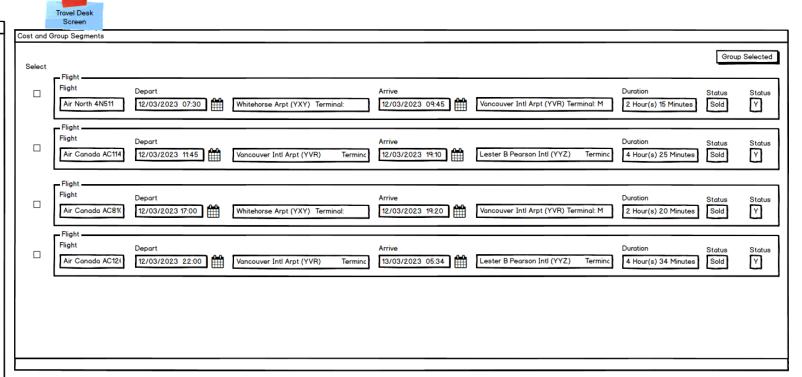

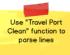

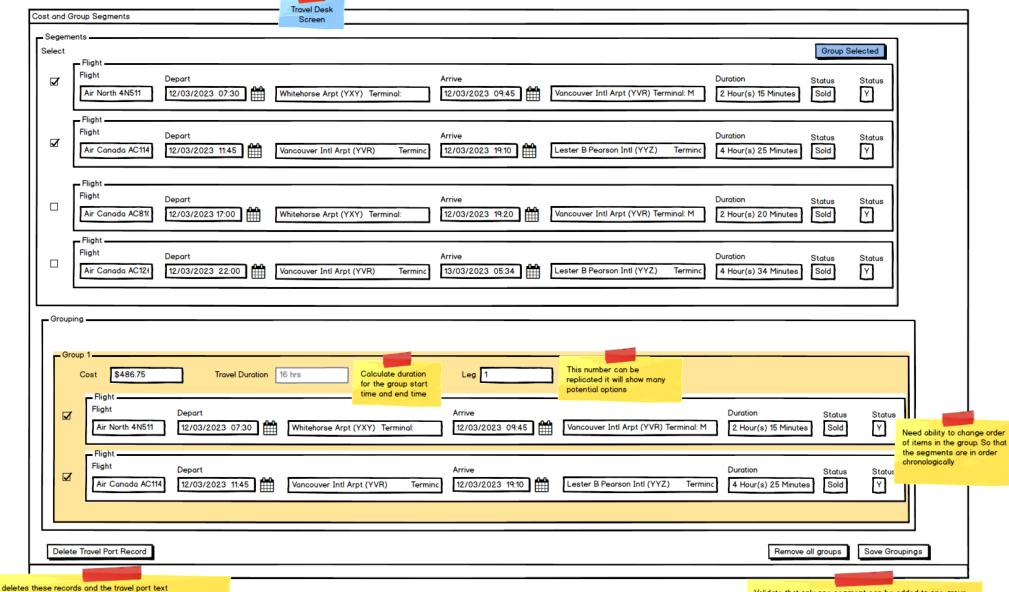

Validate that only one segment can be added to one group validate that all segments are at least in one group

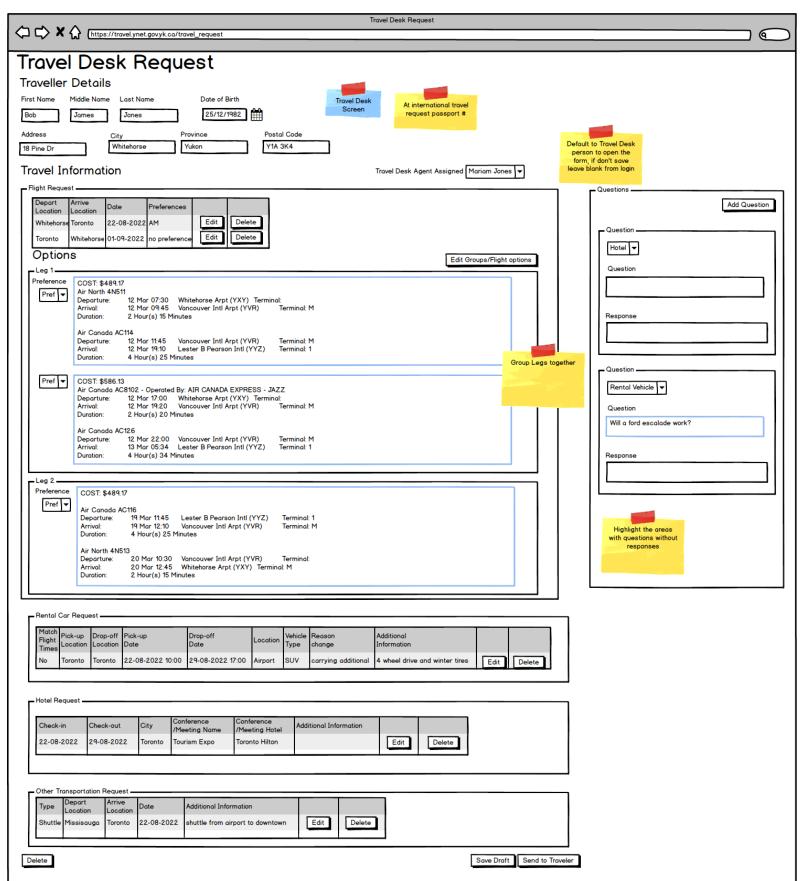

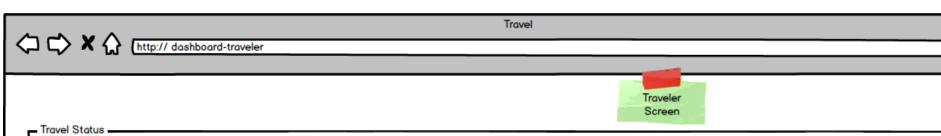

| Phase          | Location  | Description | Start Date | End Date        | Travel Auth<br>Status            | Travel Action         |
|----------------|-----------|-------------|------------|-----------------|----------------------------------|-----------------------|
| Travel Request | Vancouver | Conference  | 22/08/2022 | 29/08/2022      | Approved                         | Review Travel Options |
| Authorization  | Vancouver |             |            | 14-Dec-<br>2022 | Awaiting<br>Director<br>Approval |                       |

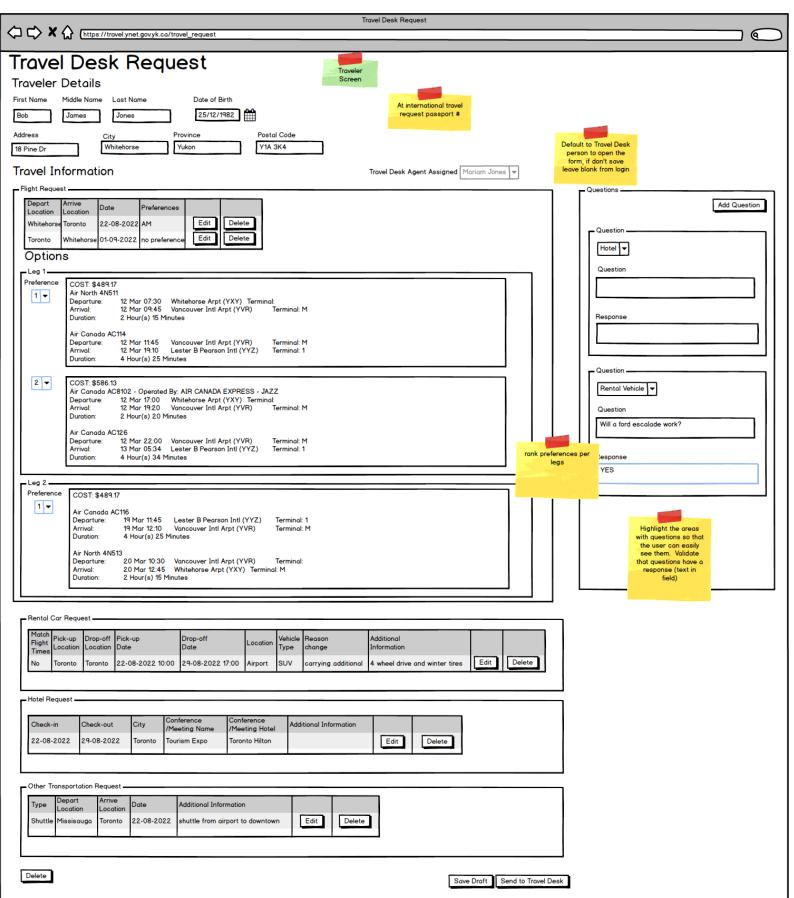

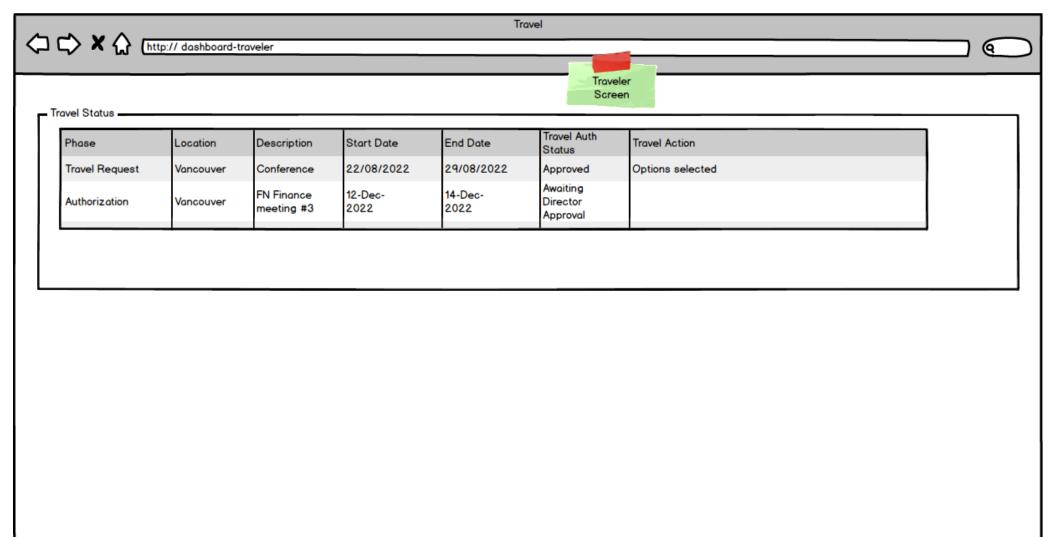

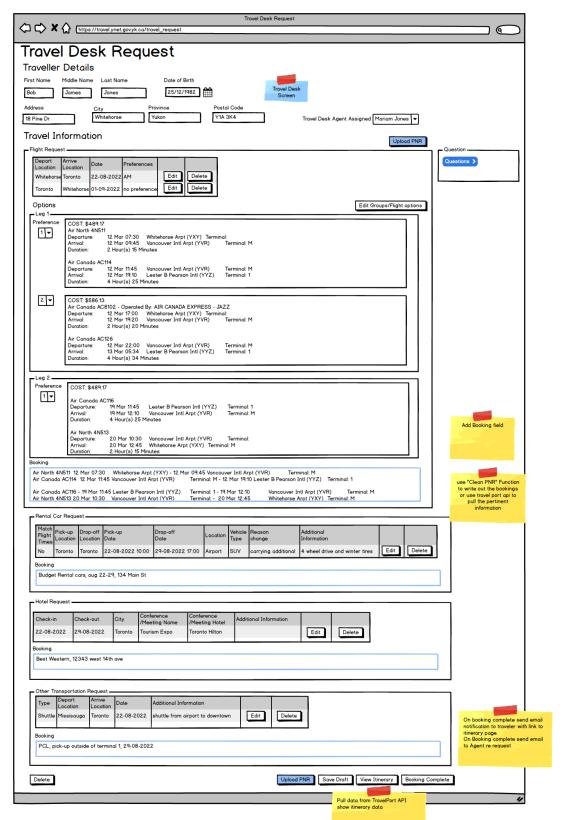

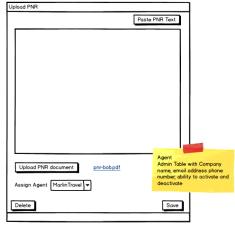

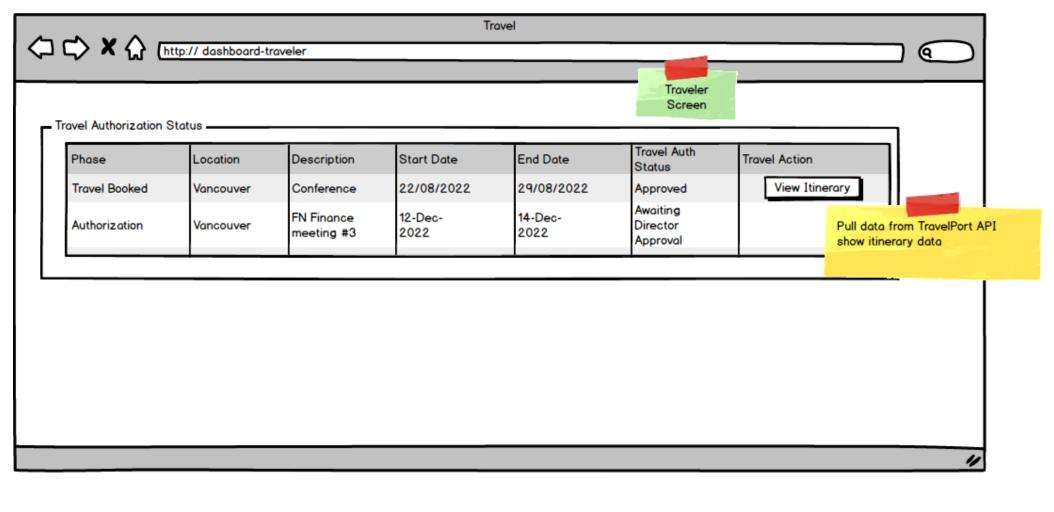